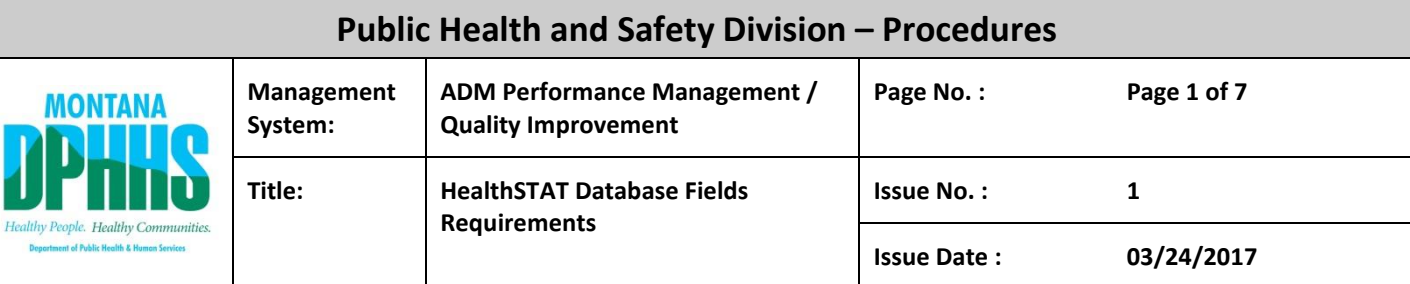

# 1. **PURPOSE**

This procedure provides requirements for each field in the HealthSTAT database ensuring program planning, implementation, monitoring, and evaluation is properly documented. Use of this procedure will ensure the HealthSTAT database contains essential information for strategic and operational planning, performance improvement, reporting, and record keeping.

# **2. SCOPE**

This procedure applies to all users of the HealthSTAT database. This procedure specifies minimum information requirements for each HealthSTAT database field.

# **3. RESPONSIBILITY**

## **Supervisors**

1. Ensure staff has the knowledge and skill to conduct basic program planning, implementation, monitoring, and evaluation prior to assigning responsibilities that require the use of the HealthSTAT database.

2. Review information in the database on a routine basis ensuring compliance with this procedure.

## Users

1. Complete data fields in accordance with this procedure.

2. Ensure database information is relevant, accurate, and timely.

## Public Health System Improvement Office (PHSIO)

1. Monitor the use of the HealthSTAT database. Promote utilization and quality of database information through training and technical assistance.

2. Provide the Division Administrator and the Management Team with an annual report in April of each year on compliance with this procedure.

## **4. DEFINITIONS**

*Core Activity:* A discrete unit of work with a common purpose, which can be a short or long term duration project of a continual work process. It is a budgetary unit and requires a work plan.

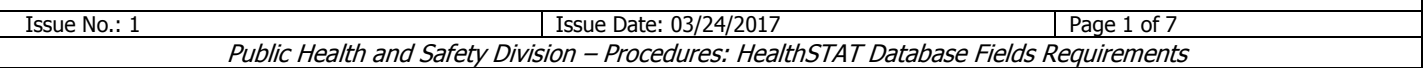

*HealthSTAT*: HealthSTAT is the name of both the Public Health and Safety Division's data-driven progress reviews and the database software on which these reviews are structured. The HealthSTAT database contains work plans and performance measure charts for every program within the Division, and is used during HealthSTAT progress reviews.

*Management Team*: Consists of the Division Administrator, all Bureau Chiefs, the State Epidemiologist, the State Medical Officer, the Public Health System Improvement Office Coordinator and the Zoonotic Diseases Epidemiologist.

*Program:* Groupings of activities that provide certain products or services with a common purpose. A set of activities undertaken to realize one common purpose with an identifiable result or outcome.

*Work Plan:* The framework used by the PHSD for planning, budgeting, and managing work on a project or program over a period of time.

*Outcome Metric:* Measuring something that follows as a result or consequence of an action(s).

*Process Metric:* Measuring a series of actions or operations in a sequence; especially a continuous operation or treatment marked by gradual changes that lead toward a particular result.

## **5. PROCEDURE**

Step 1. Ensure individual entering information into the HealthSTAT database has permission to enter data and make changes. Note: Bureau Chiefs have permission to assign program managers and program managers have permission to assign core activity managers.

Step 2. Enter summary information into the HealthSTAT database fields for the bureau, program, or core activity in accordance with the following standards.

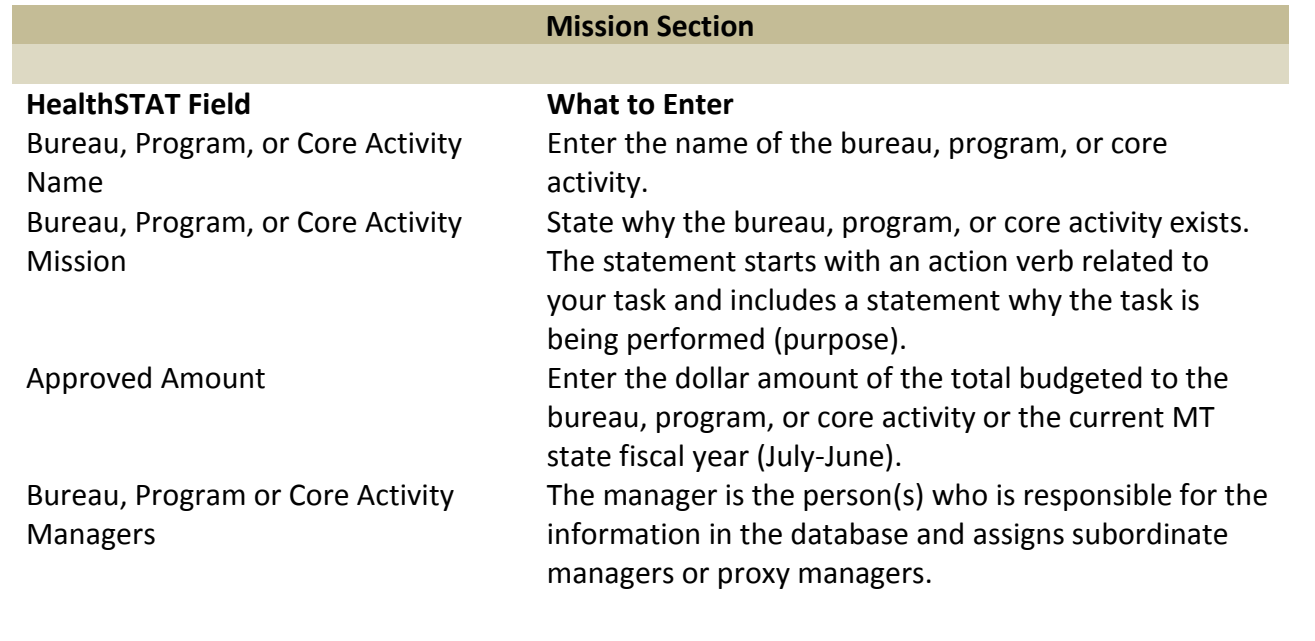

Issue No.: 1 Issue Date: 03/24/2017 Page 2 of 7 Public Health and Safety Division – Procedures: HealthSTAT Database Fields Requirements Proxy Manager Select the box if an individual is a proxy completing information in the HealthSTAT database on the behalf of the actual manager(s).

## **Desired Outcomes Section**

**HealthSTAT Field What to Enter**

Desired Outcomes List what you are trying to accomplish with the task identified in the mission statement.

#### **Supported Strategic Plan Items Section**

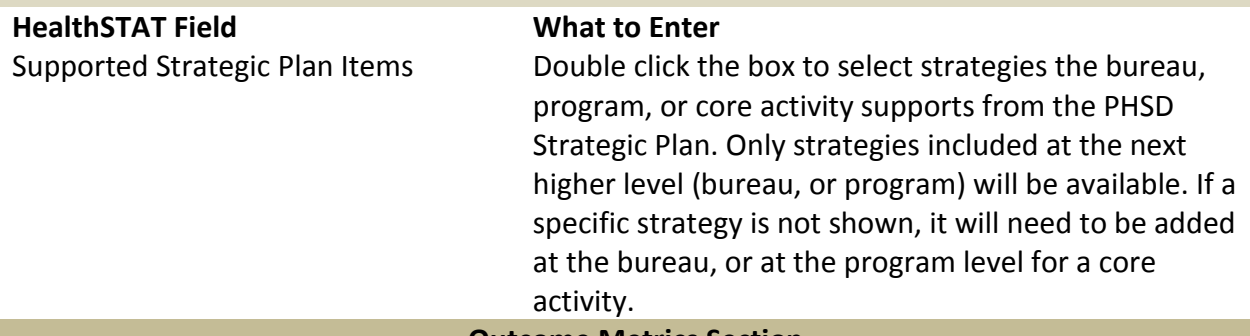

#### **Outcome Metrics Section**

*Note: Outcome metrics fields are accessed by clicking the "Add Metric" button or clicking the "View" button if a metric already exists.* 

#### **Summary Analysis Section**

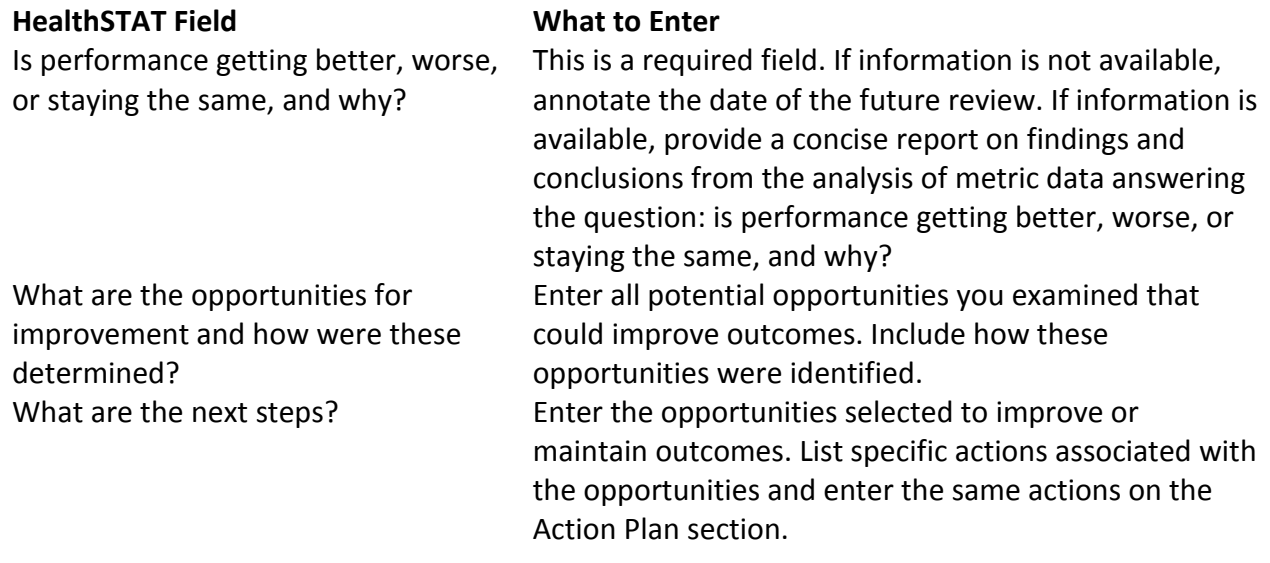

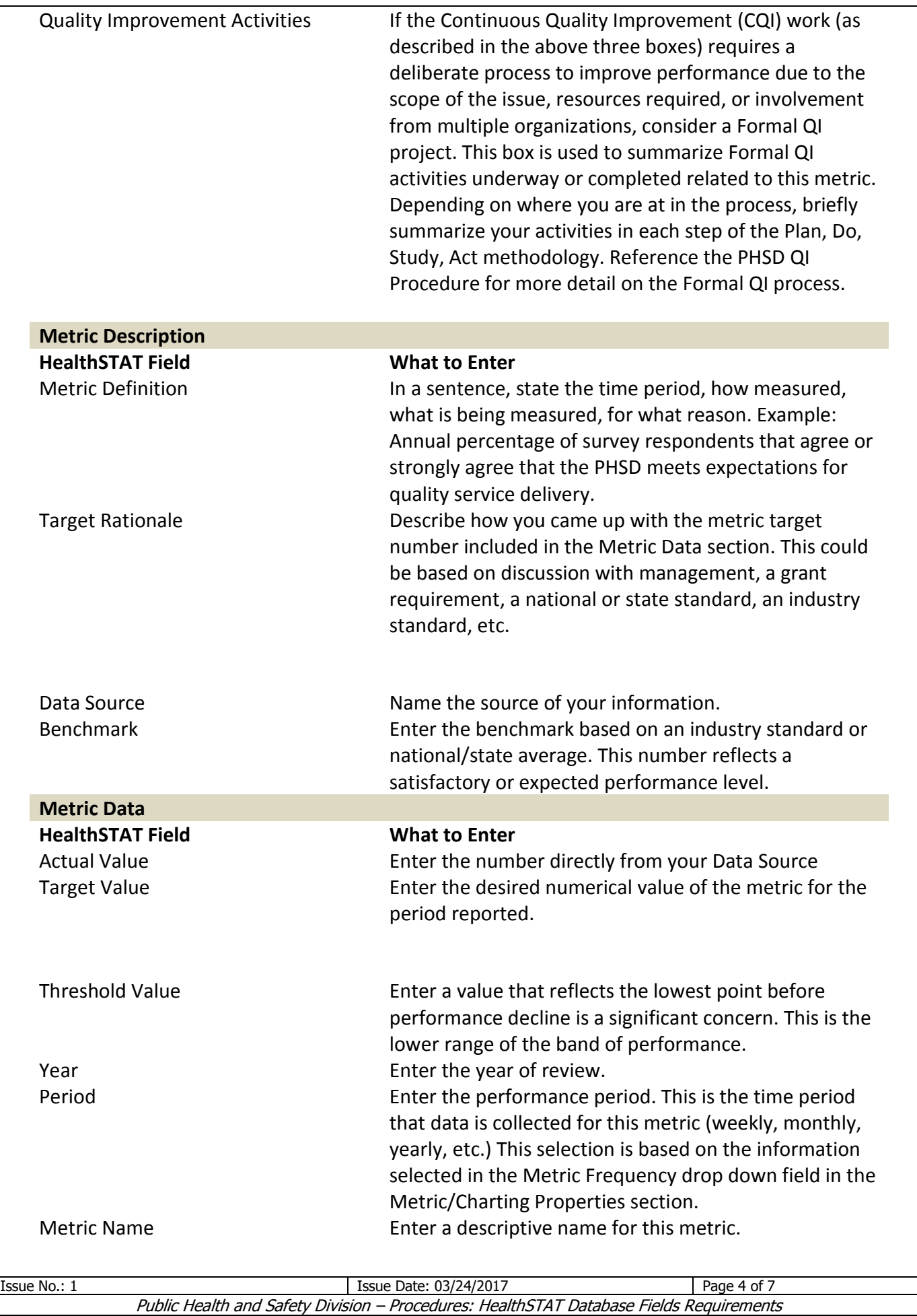

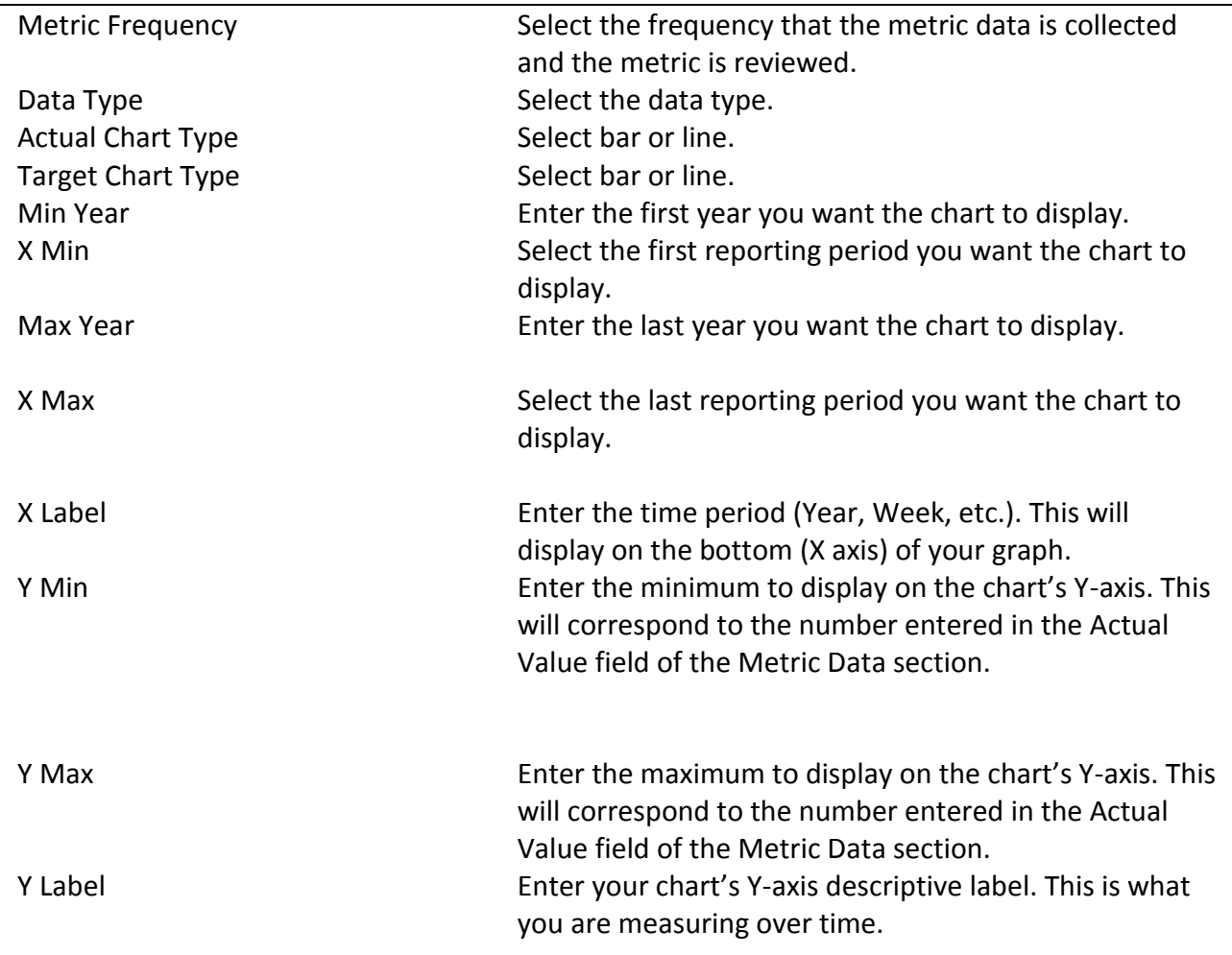

**Process Metrics Section**

*Note: Completion of the Process Metrics section is the same as the Outcome Metrics section. Please refer to the definitions section of this procedure for an understanding of the differences between Outcome and Process Metrics.* 

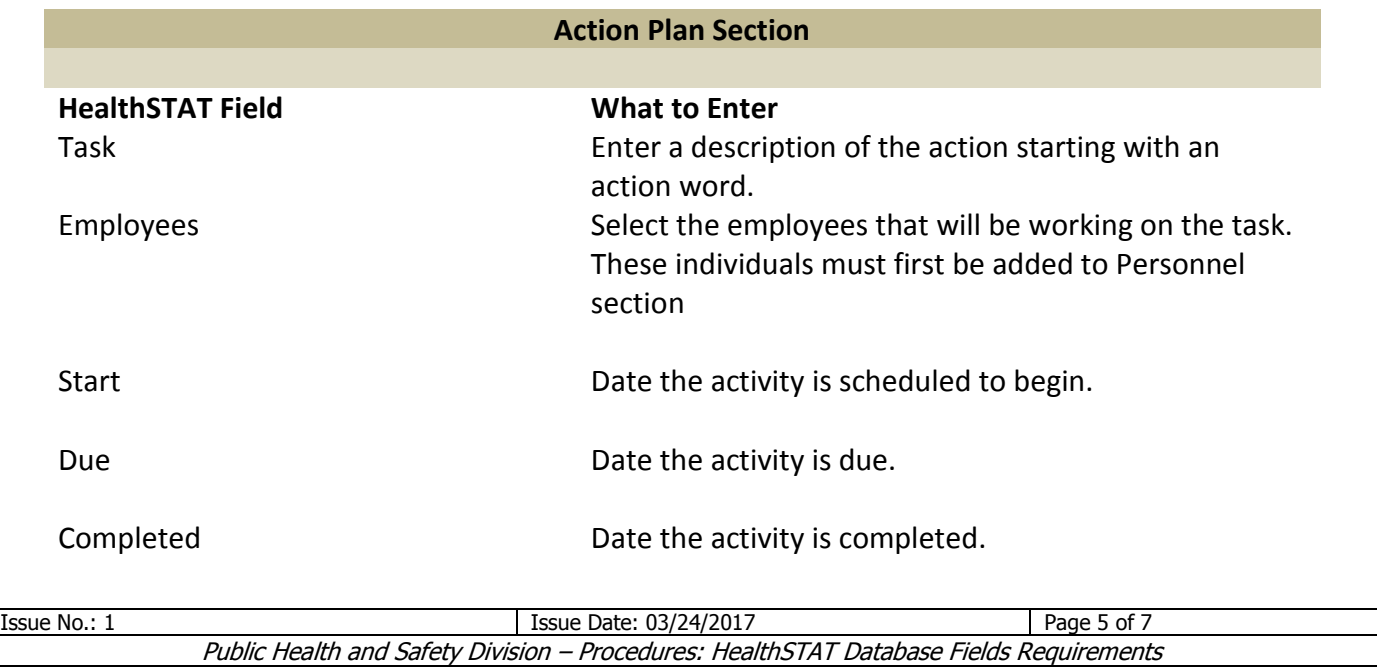

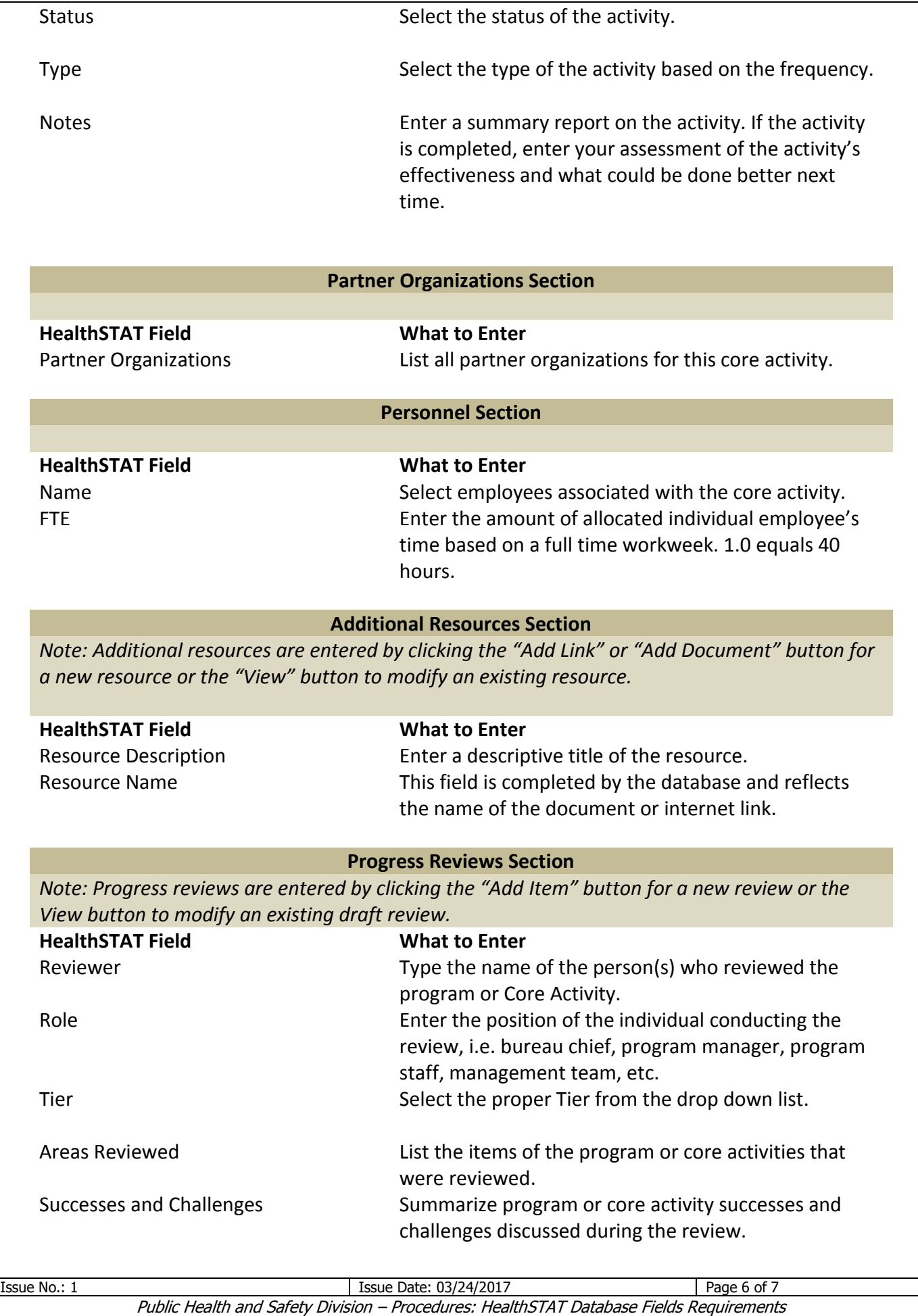

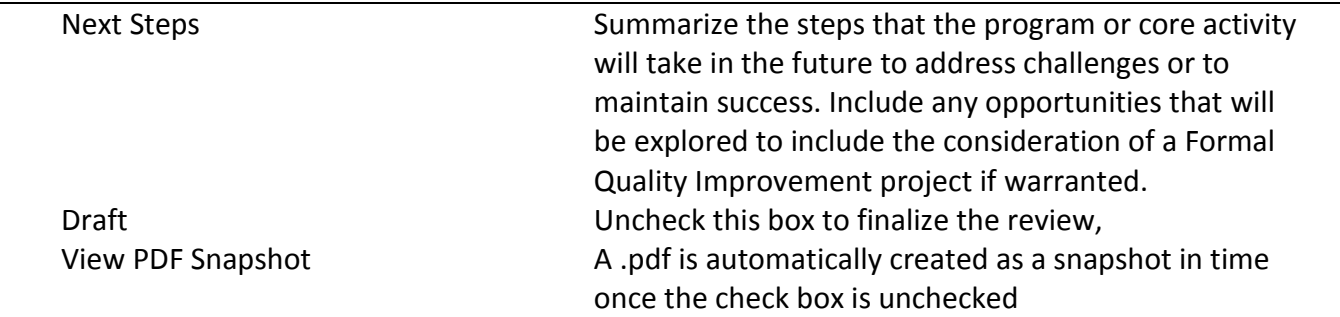

# **6. RECORDS**

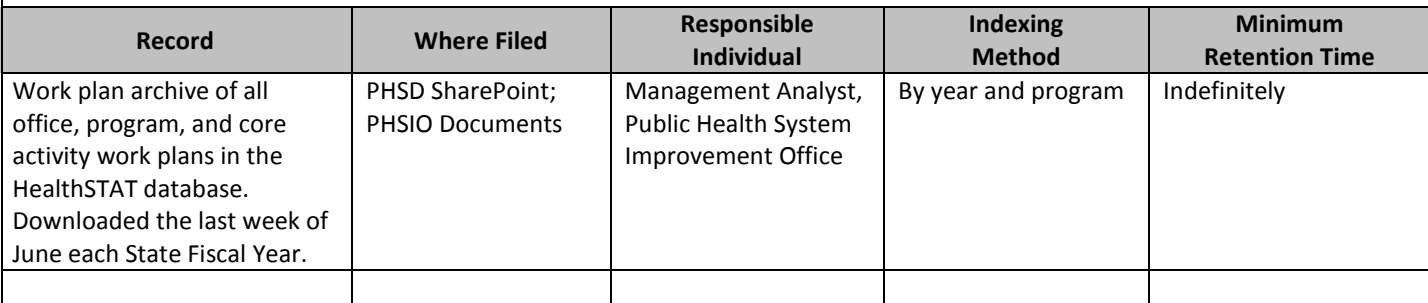

# **7. RELATED DOCUMENTATION**

HealthSTAT Progress Review Guidelines HealthSTAT Framework Guide HealthSTAT Help Text

## **8. REVISION LOG**

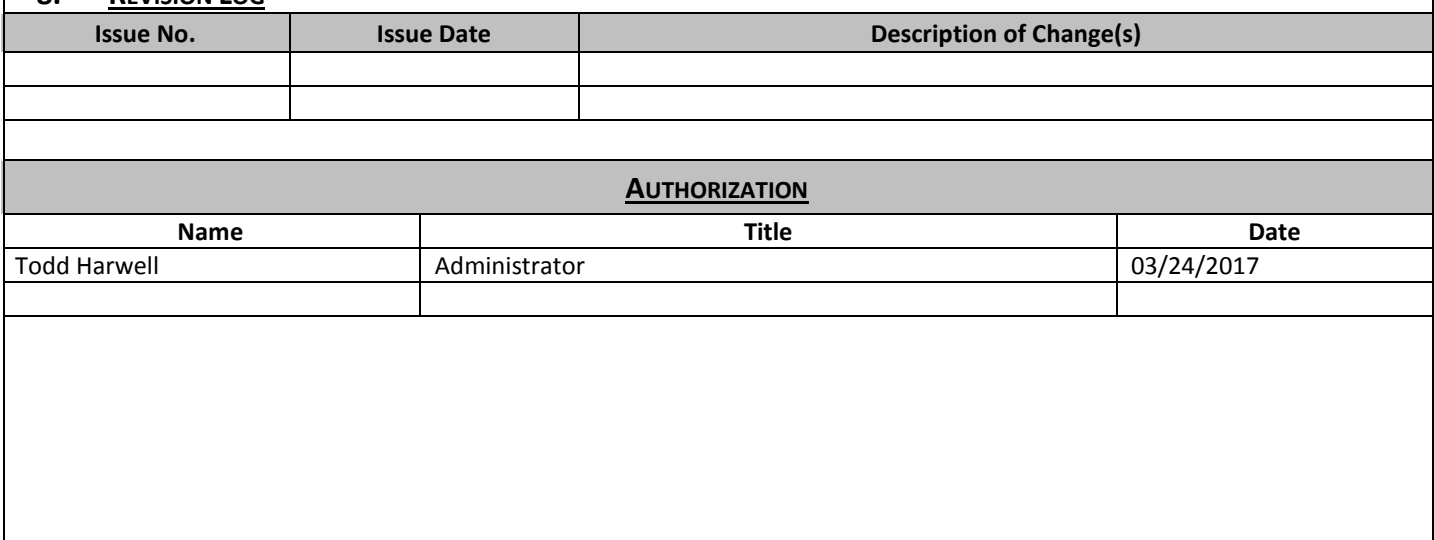

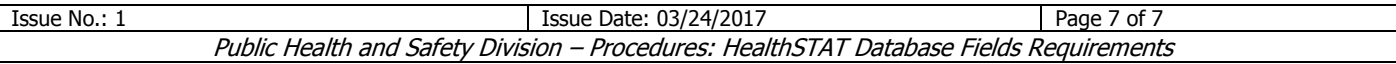